NaviscoN **info@naviscon.hy** 

## **VERZIÓ: 2.1.4**

**Verzió dátuma: 2014.09.24**

NoviecoN

## **ÚJ FEJLESZTÉSEK**

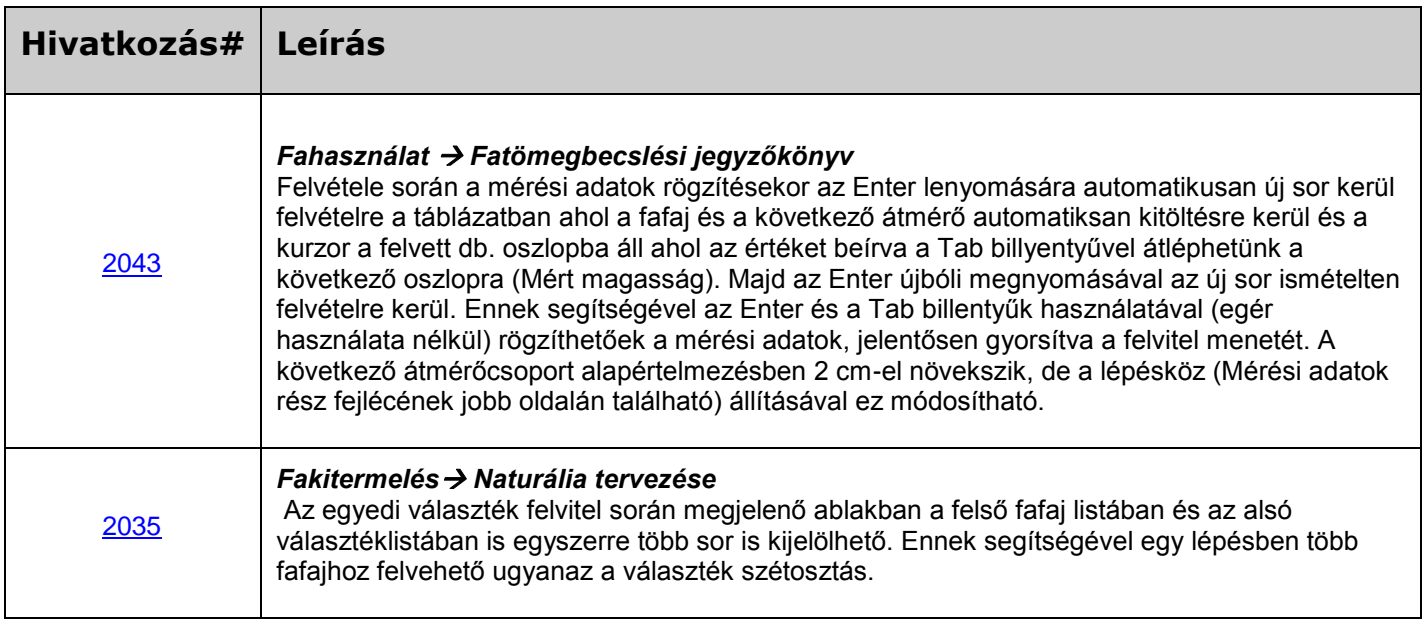

## **HIBA JAVÍTÁSOK**

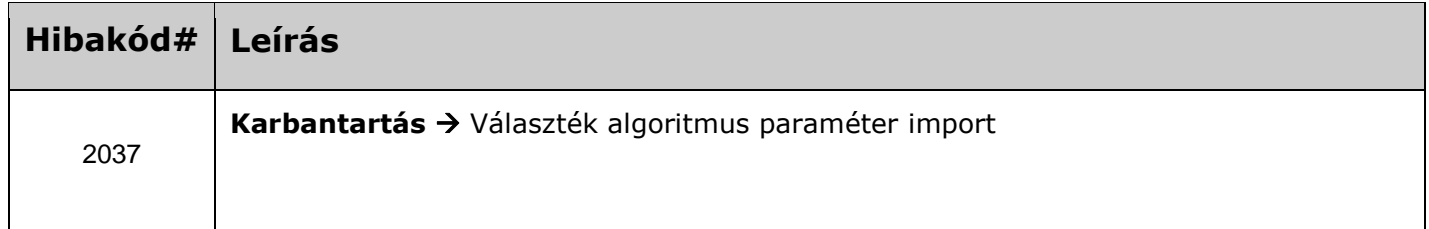

## **ISMERT HIBÁK & KORLÁTOZÁSOKEK**

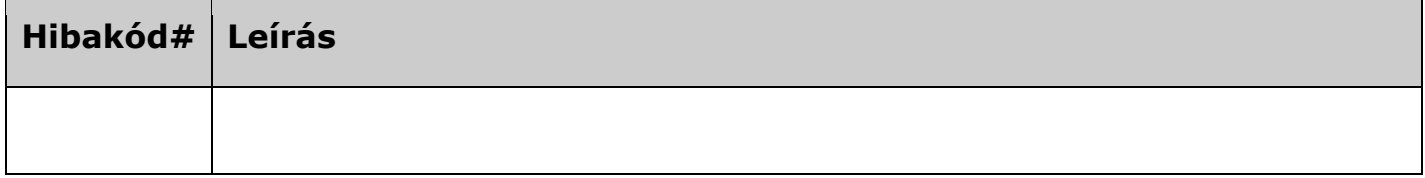

NaviscoN **info@noviscon.hu** 

NouiscoN